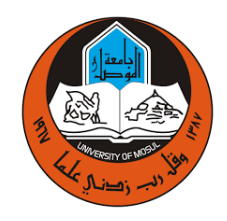

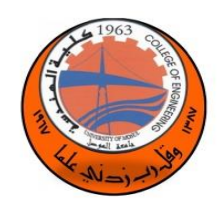

**Courses**

**for the academic year**

**2020-2021**

**Prepared By**

**University of Mosul/ College of Engineering / Courses** 

**The first level for the academic year 2020-2021**

# **Computer Engineering Department**

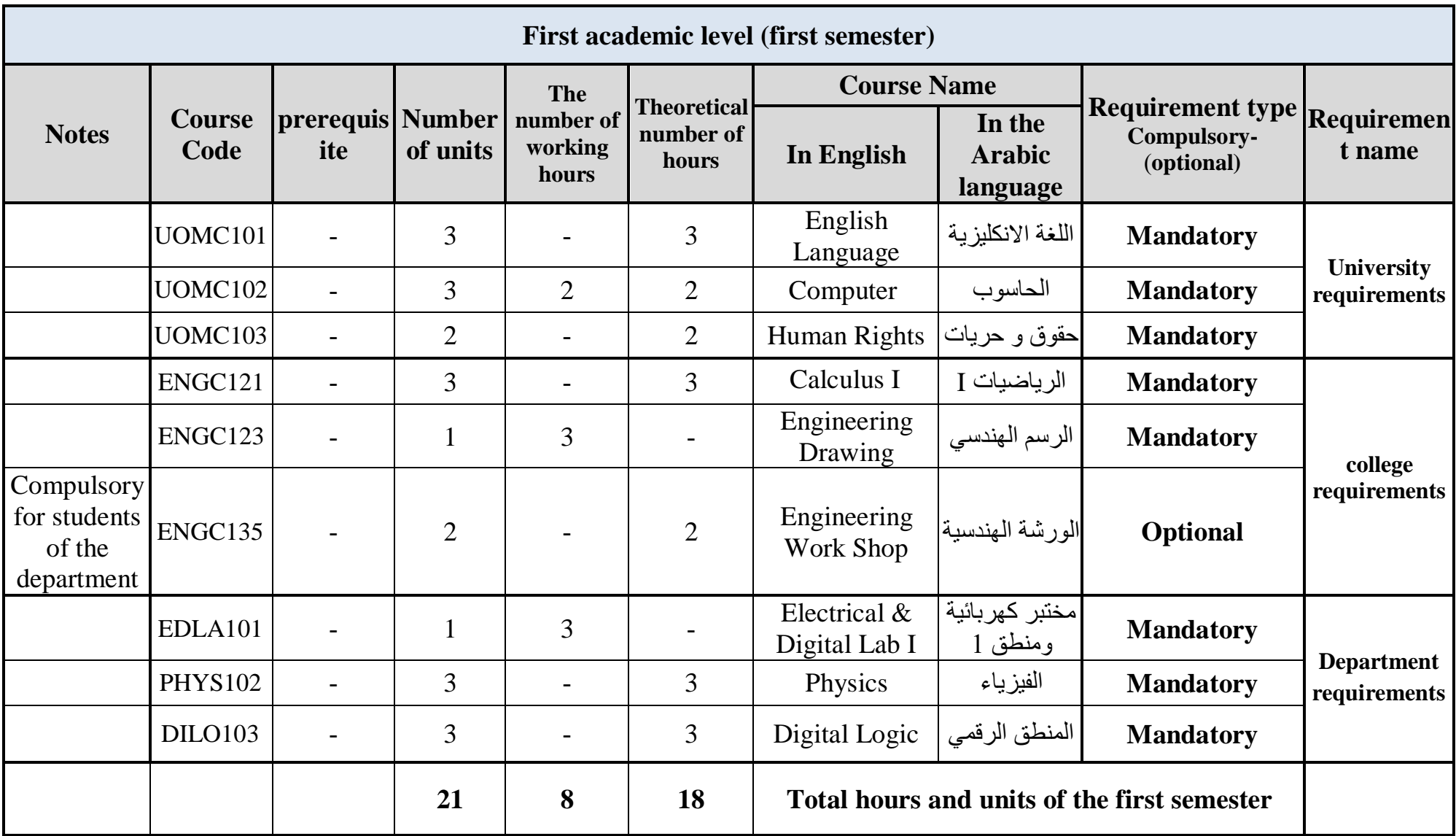

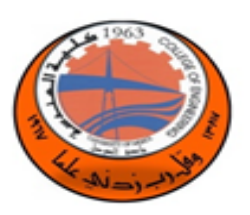

 **Lab Tutorial Theory** 

## **Course Objectives:** This course develops further knowledge of the grammar and of essential vocabulary in order to lead the students to an advanced level of proficiency. Emphasis is placed on developing listening, speaking, reading and writing skills through an integrated approach. It focuses on grammar and fundamental writing skills. By the end of the course, students are expected to: 1. Understand the main ideas of a variety of written and spoken texts 2. Participate effectively in a short conversation using appropriate language 3. Produce a range of text types in the form of a logical and cohesive paragraph 4. Select appropriate vocabulary to talk about feelings, opinions and experiences. 5. Recognize, understand and use a number of phrasal verbs and collocations. 6. Use effective organizational strategies that include introductions, paragraphs, transitions, and conclusion **Course Details: Article Week** Grammar  $1 - 4$ Vocabulary 5 - 8 Everyday English 9 - 13 **Text Books**

New Headway Beginner Fourth Edition Student's Book and iTutor Pack, View larger,Part of New Headway Fourth Edition, By: Liz Soars & John Soars,ISBN:9780194771047,2013

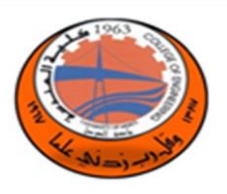

## **Computer (UOMC102)**

**Lab Tutorial Theory**

**2** 2

**Course Objectives:**

Computing Fundamentals and Office 2013 applications will be covered during this course. Computing Fundamentals focuses on hardware and software and how they work together. The course includes activities and exercises that guide students to explore the Windows operating system, change settings, and customize the desktop. Students also learn how to manage files and folders. On the other hand, the Key Applications focuses on two of the Microsoft Office 2013 applications:WordandExcel.The course explains the purpose of commonly used software features and step-by stepdemonstrationsonhowtousethosefeatures.Studentswillpracticemastering those features to complete typical day-to-day tasks at home, school, and work.

**Course Details:**

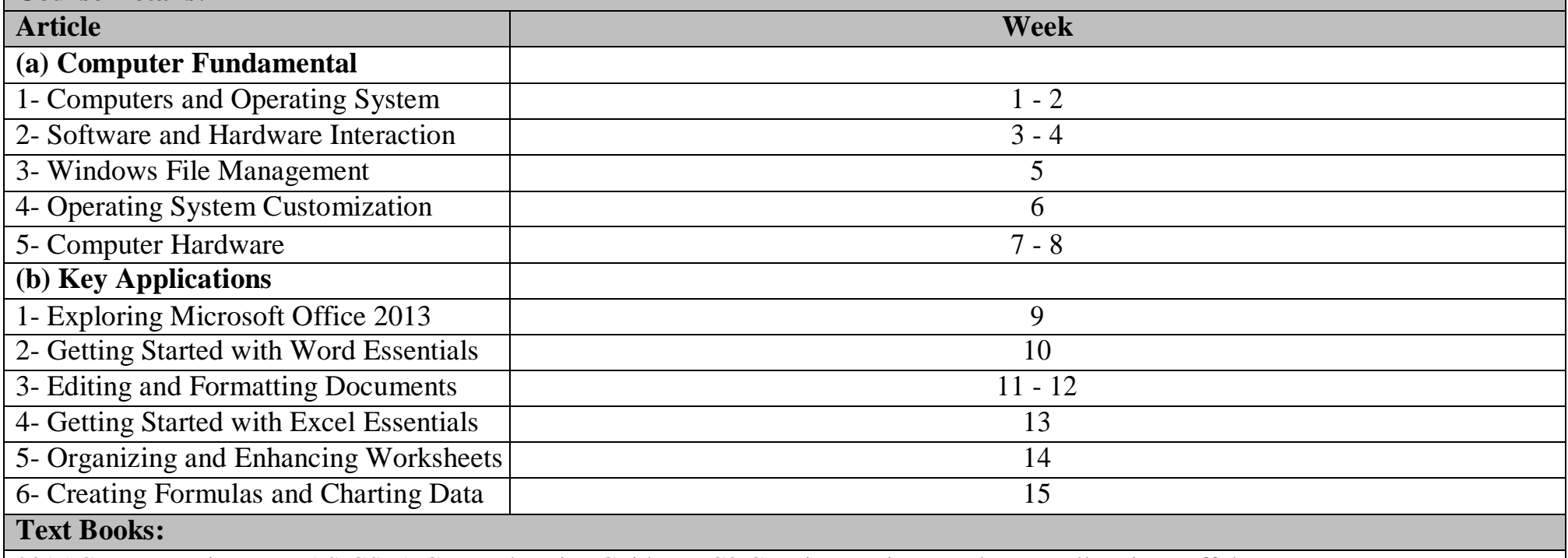

2015 Computer Literacy BASICS: A Comprehensive Guide to IC3 Connie Morrison, Dolores Wells, Lisa Ruffolo

Cengage Learning. ISBN: 128576658X

IC3 GS5 Certification Guide Using Windows 10 & Office 2016 Print ISBN: 978-1-55332-463-8

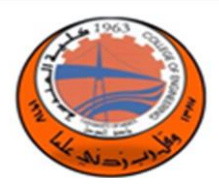

 **Human Rights (UOMC103)**

 **Lab Tutorial Theory**

#### **Course Objectives:**

Among the objectives of the human rights course is to raise awareness of the Iraqi woman (the mother) about her role in the field of exercising her role within her small family, which serves as a micro-community and to exercise her role towards her children by granting them (children's rights), which are included in the framework of (human rights) because the child is the most important pillar and infrastructure In the Iraqi society, which serves as the first nucleus for the establishment of a healthy and healthy society, free from psychological complexes and behavioral disorders, and raising the awareness of the mother about her duties towards her children, not to practice beating and psychological and physical violence, and to treat them in a sound and humane manner, and that the circumstances and daily hard work do not reflect on her behavior towards her children, and this in my opinion is one of the most important goals Which I seek to consolidate when teaching the subject (Human Rights), which considers the rights of the child as one of the most important points and pillars,In addition to directing the father to treat her children with dignity and produce a healthy child mentally, physically and psychologically. Introducing the Iraqi human rights stipulated in the Iraqi constitutions, especially the permanent Iraqi constitution of 2005. Awareness of individuals about the types of rights they enjoy, such as the first generation of rights represented by civil and political rights and the second generation Of rights such as economic, social and cultural rights. Activating the role of civil society institutions in the field of Iraqi human rights. Introducing human rights and spreading a culture of awareness among individuals of the types of rights they enjoy as citizens.

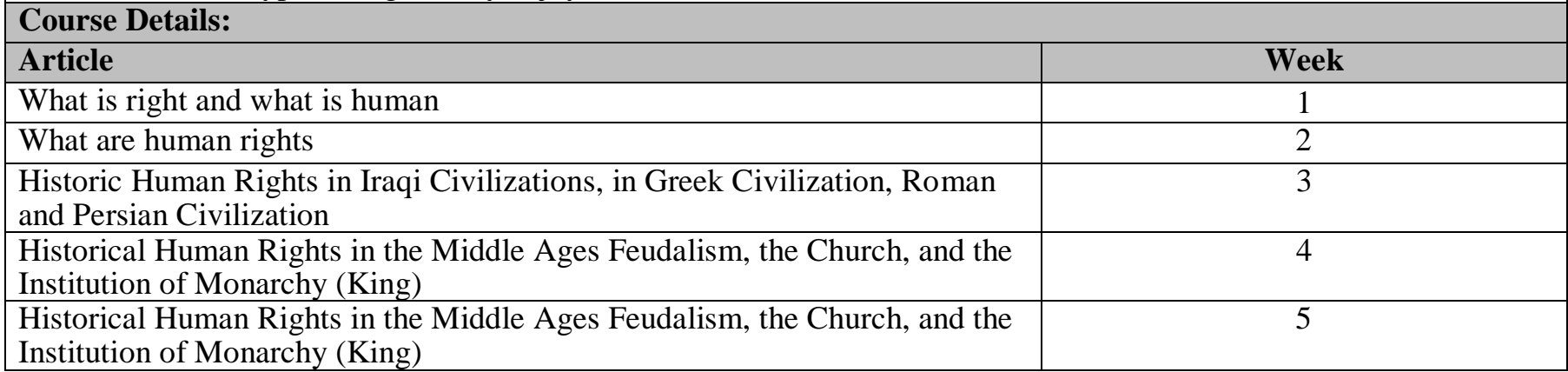

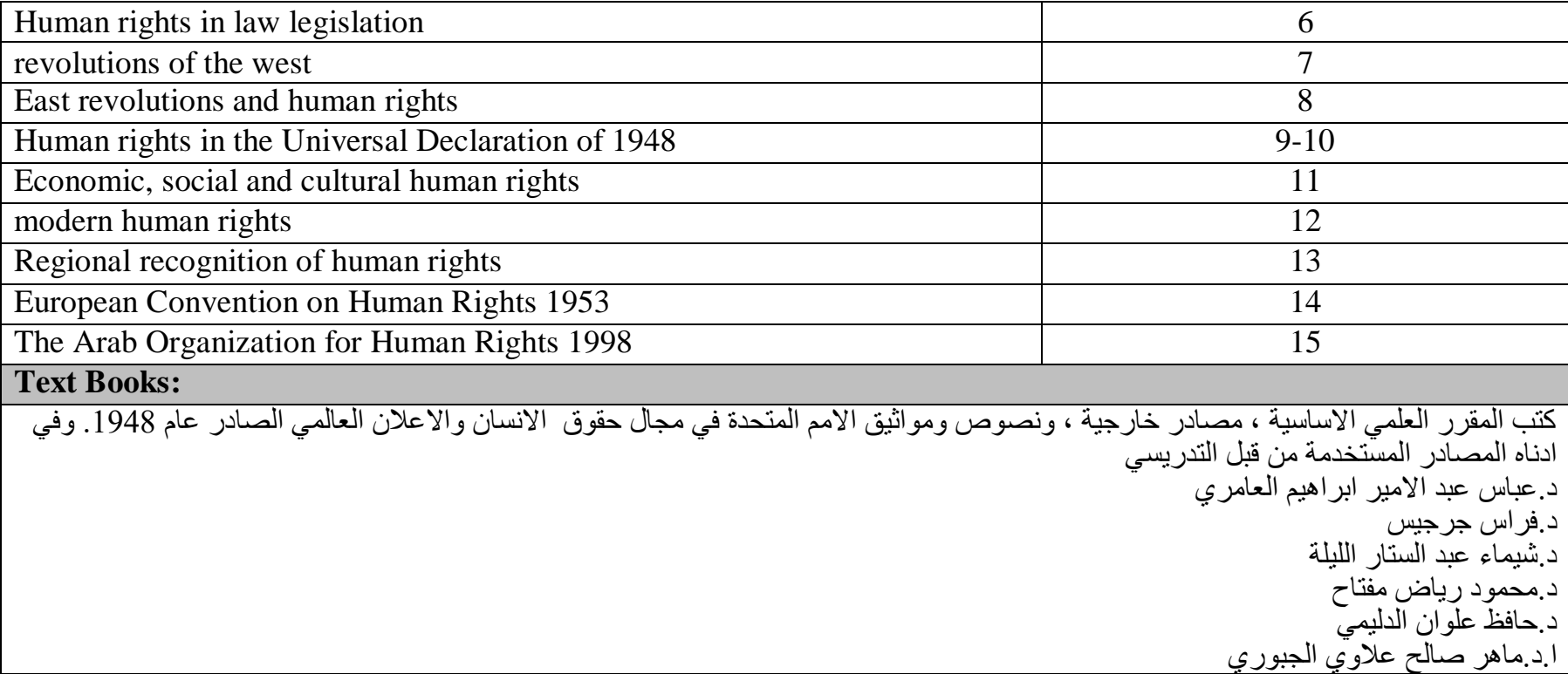

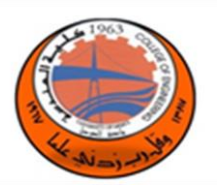

 **Calculus I (ENGC121)**

 **Lab Tutorial Theory**

 **3**

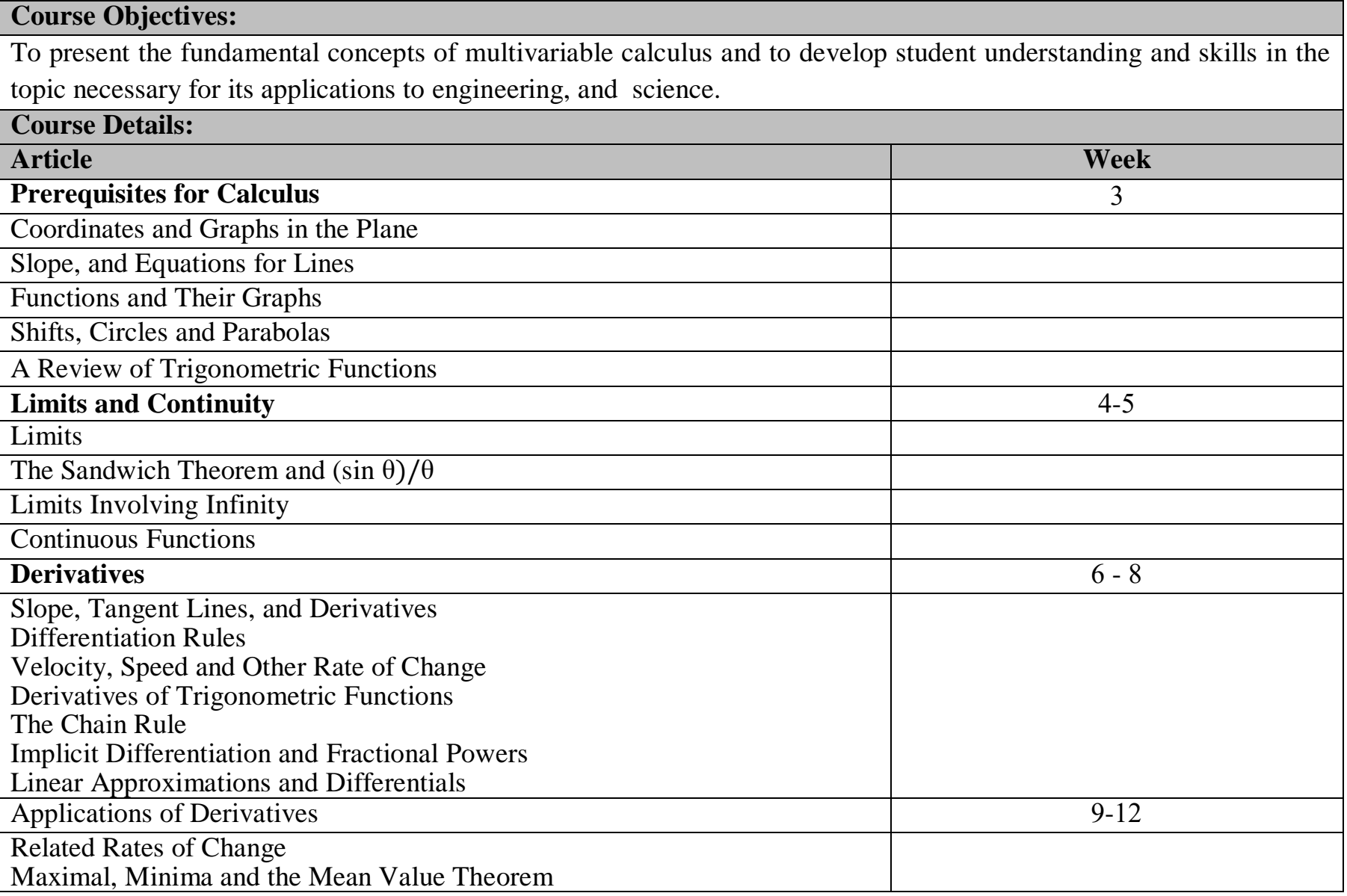

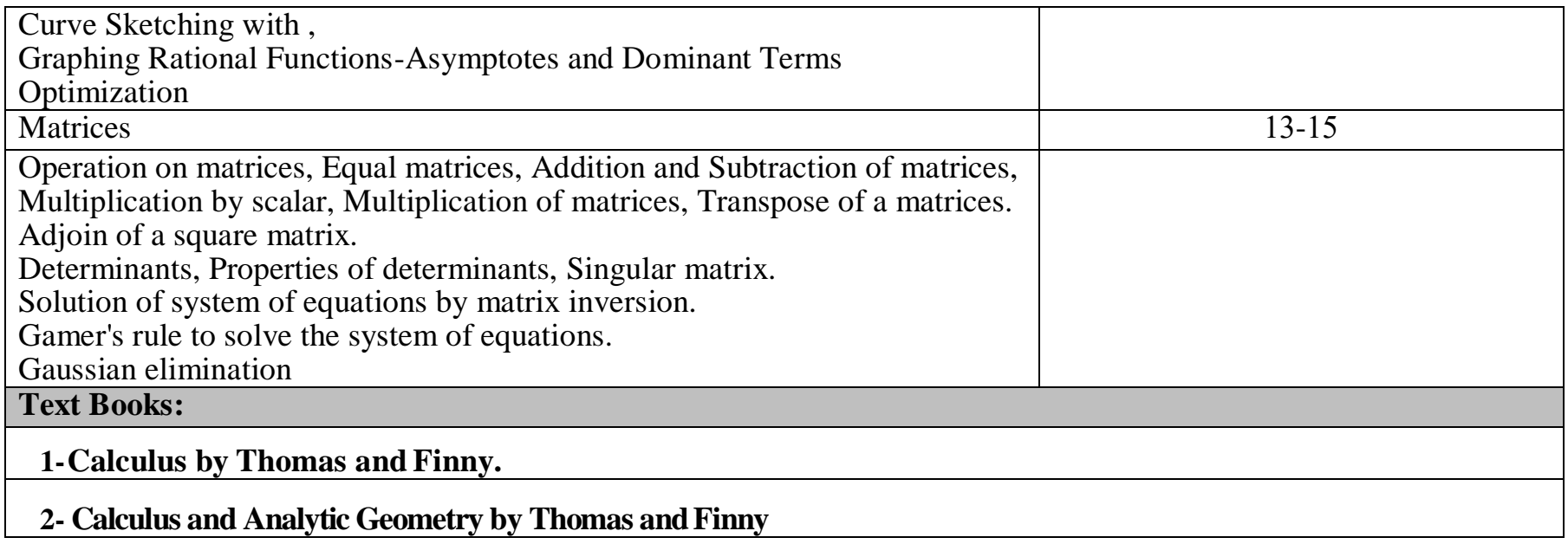

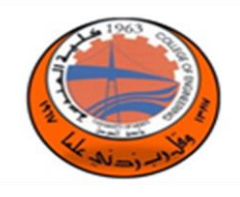

### **Engineering Drawing (ENGC123)**

**Lab Tutorial Theory**

**3** 

## **Course Objectives:**

An engineering drawing is a type of technical drawing used to define the requirements for engineering products or components. Typically, the purpose of an engineering drawing is to clearly and accurately capture all geometric features of a product or component so that a manufacturer or engineer can produce the required item. It may also describe the process of making the item, may be used to convey engineering ideas during the design process, or may provide a record of an existing item.

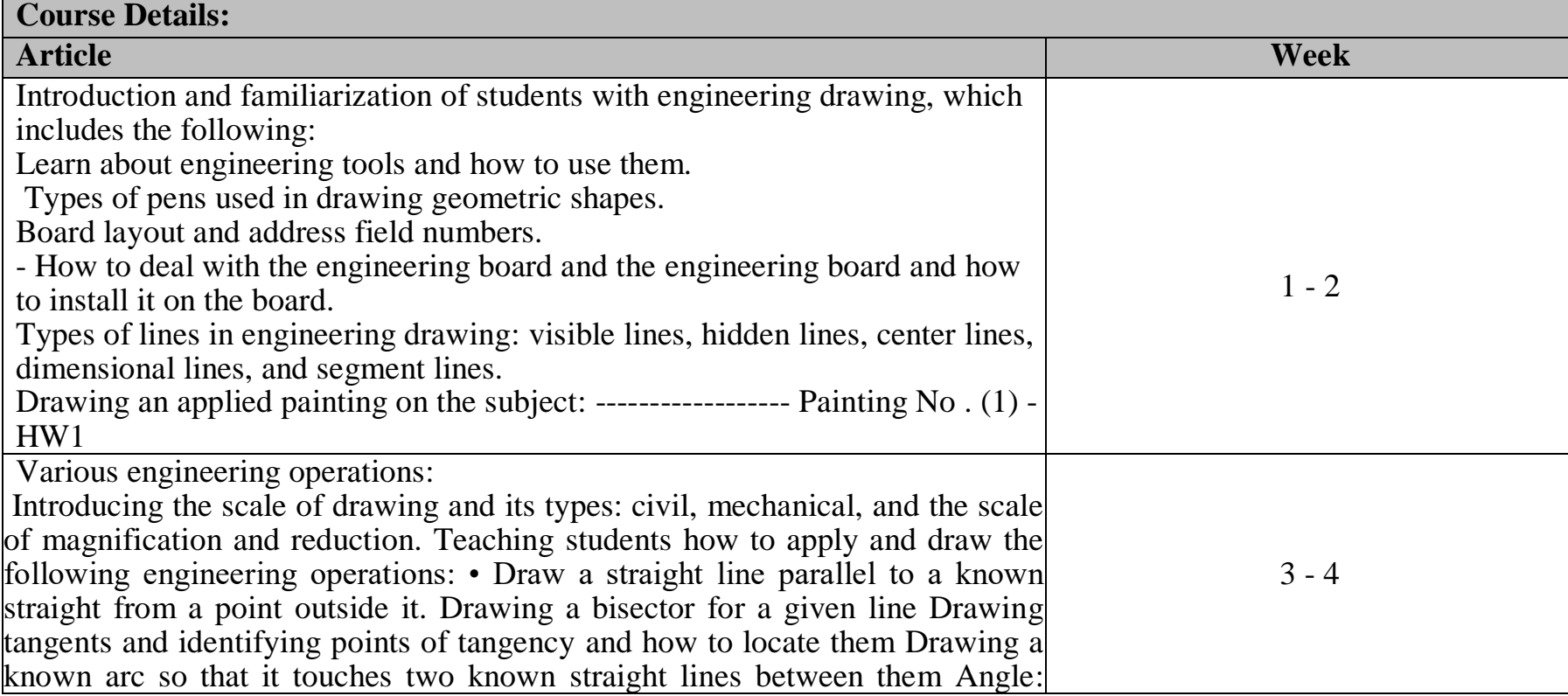

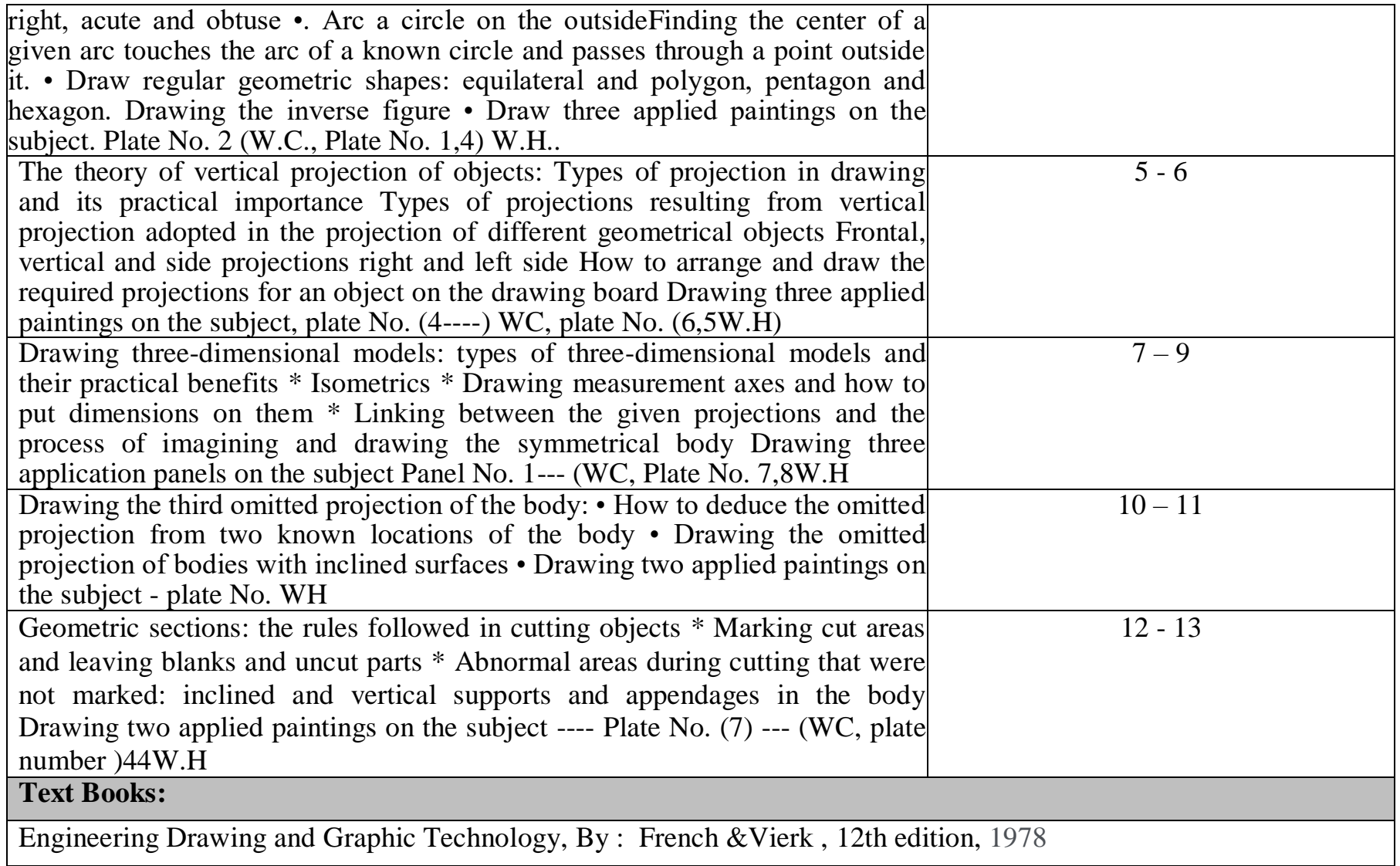

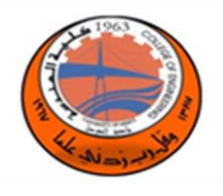

**Engineering Work Shop (ENGC135)**

**Lab Tutorial Theory**

 **3**

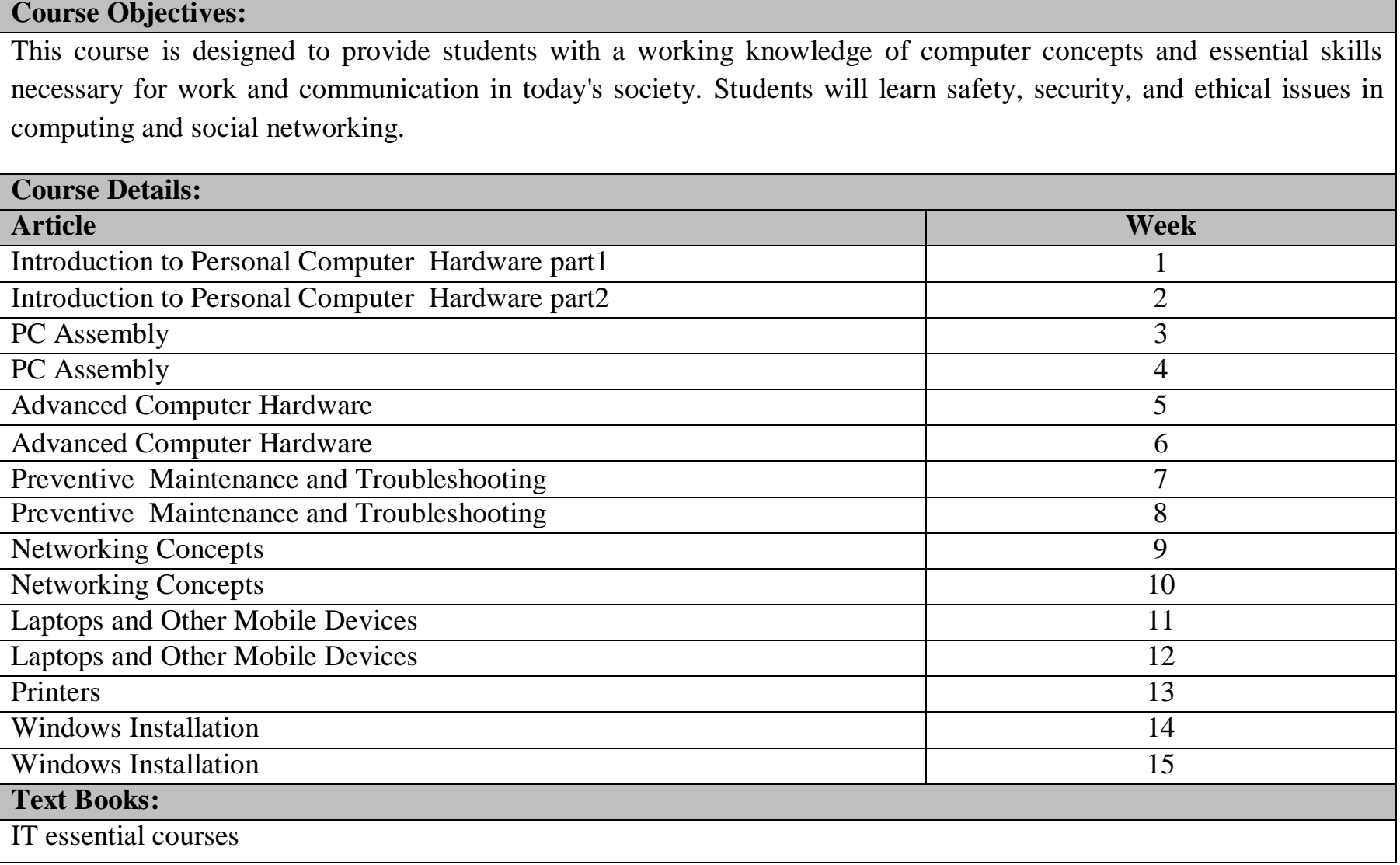

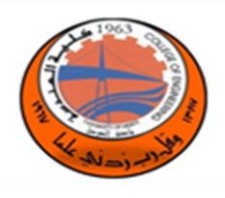

## **Electrical & Digital Lab I (EDLA101)**

 **Lab Tutorial Theory** 

 **3**

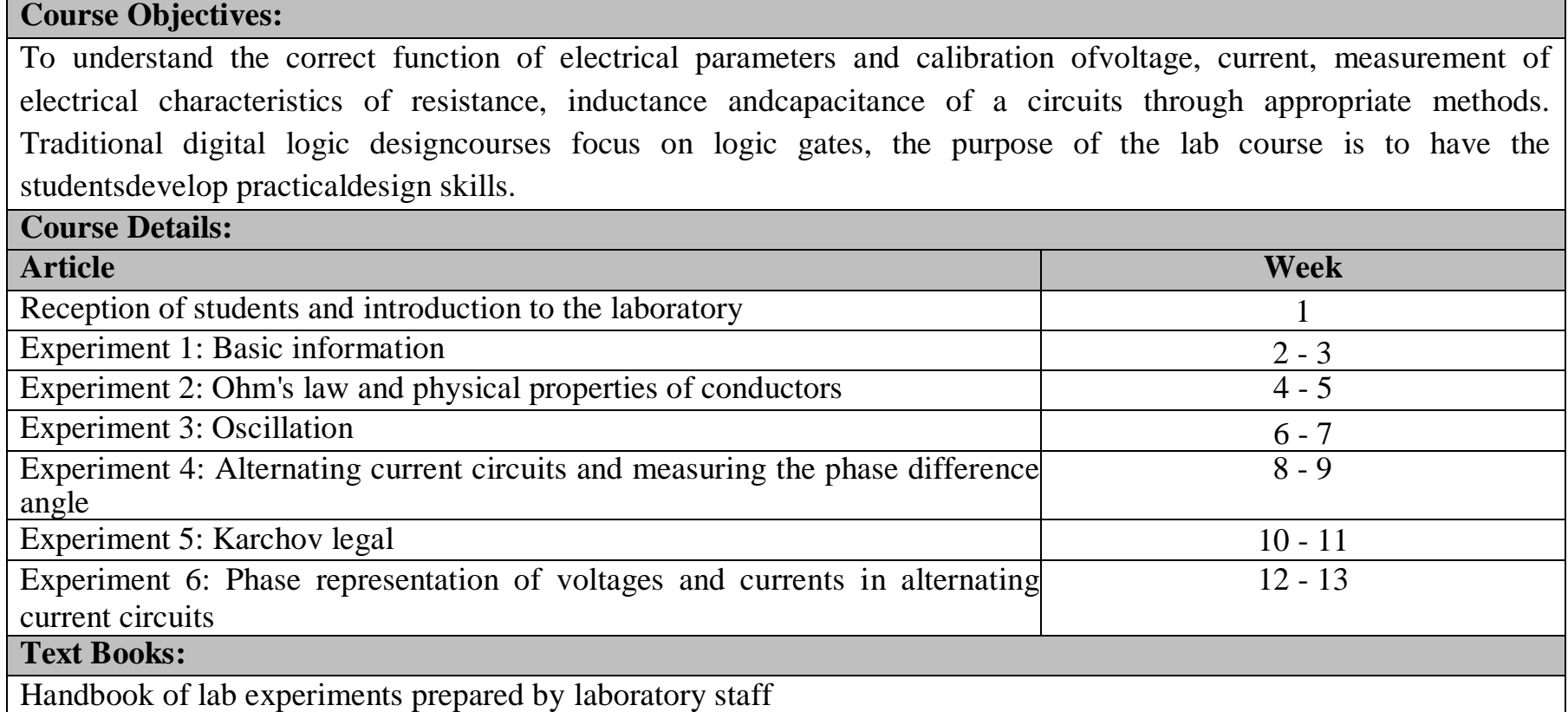

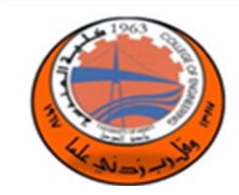

**Physics (PHYS102)**

**Lab Tutorial Theory**

 **3**

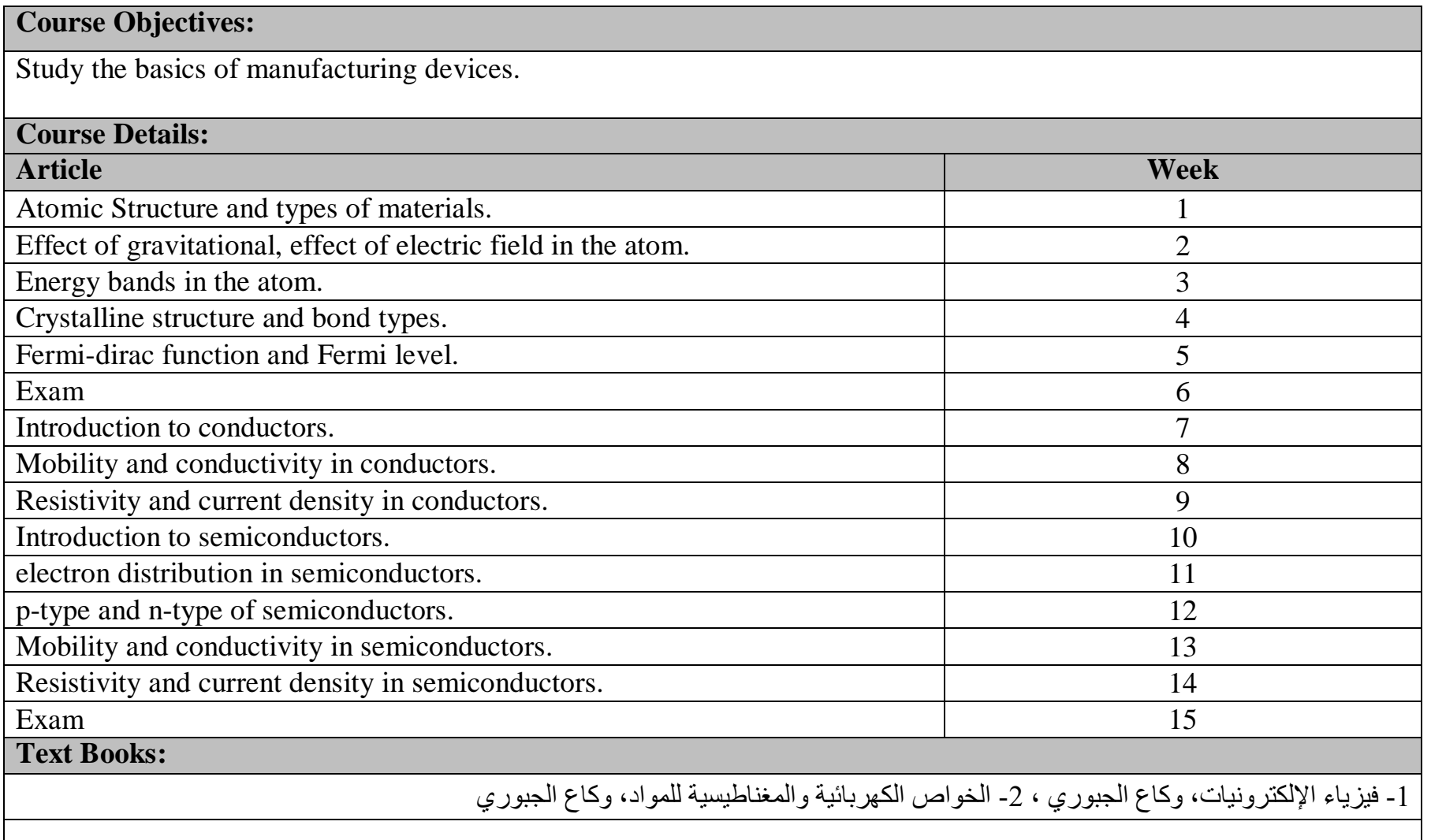

3- Electronic Devices, Floyd, 4- Material Science, Kakani

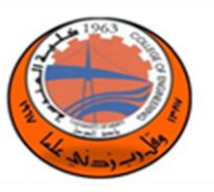

**Digital Logic (DILO103)**

**Lab Tutorial Theory**

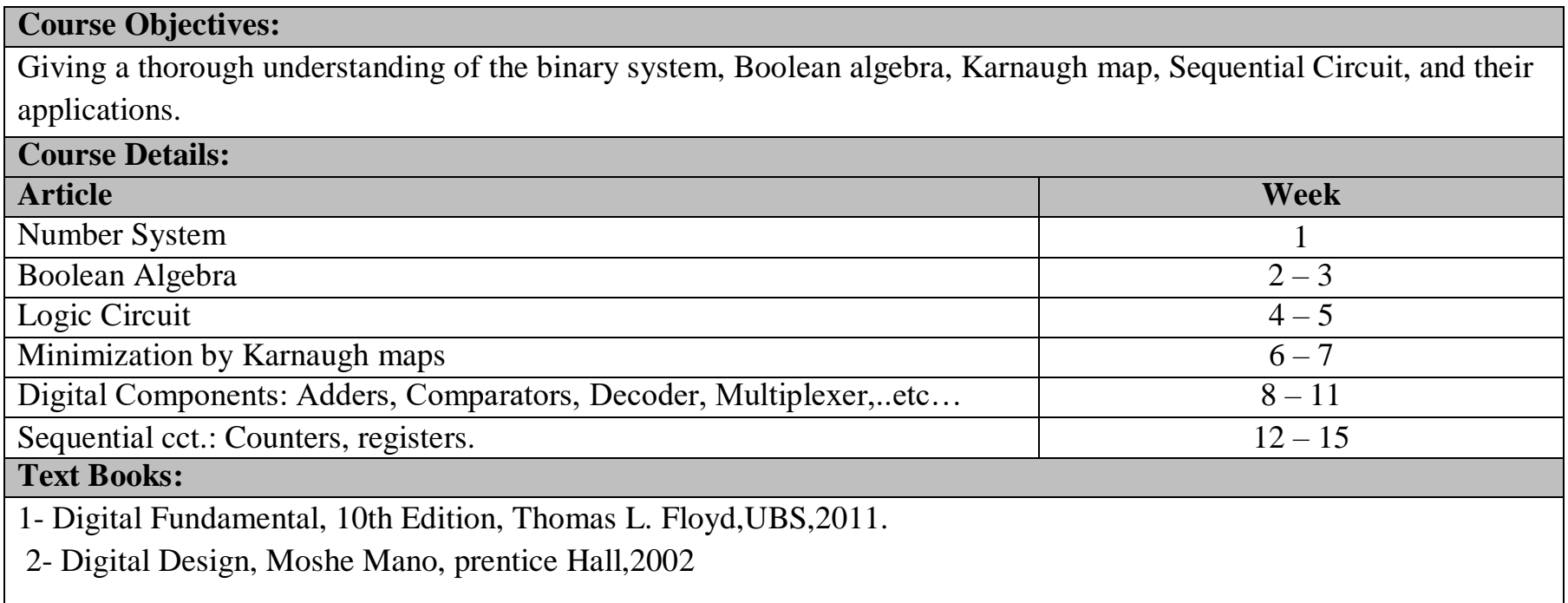